#### **Antarmuka Tampilan Utama**

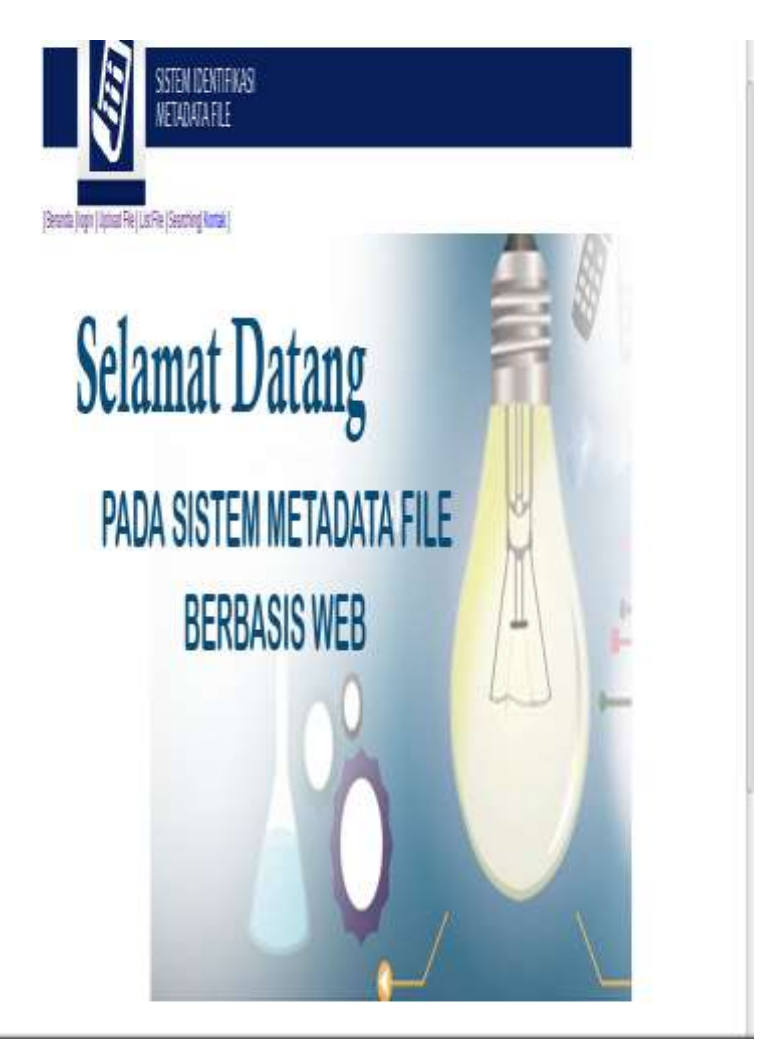

**Gambar Antarmuka Menu Beranda**

## **2. Antarmuka Menu Login**

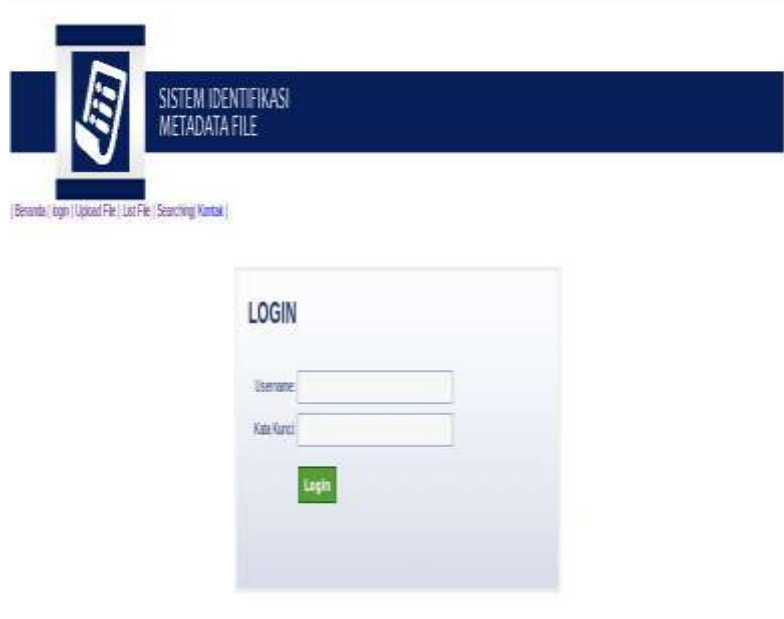

UNIVERSITAS ESA UNGGUL - FAKULTAS ILMU KOMPUTER - TEKNIK INFORMATIKA NURAUA-201181108

**Gambar Antarmuka Menu Login**

**3. Antarmuka Menu Upload File**

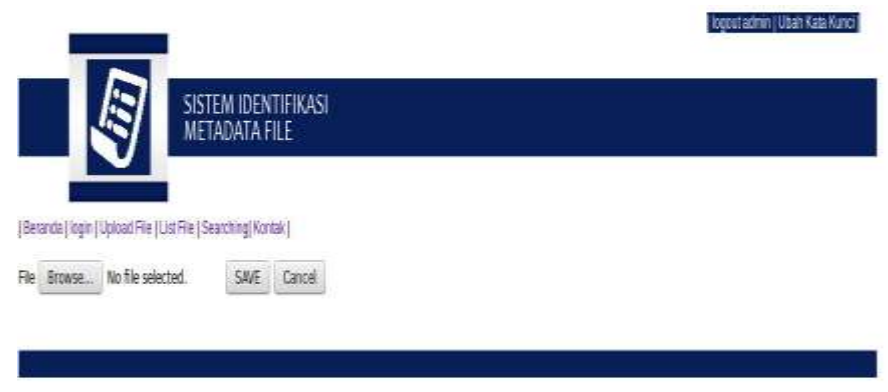

UNIVERSITAS ESA UNGGUL - FAKULTAS ILMU KOMPUTER - TEKNIK INFORMATIKA NURALIA - 201181108

**Gambar Antarmuka Menu Upload File**

# **4. Antarmuka List File**

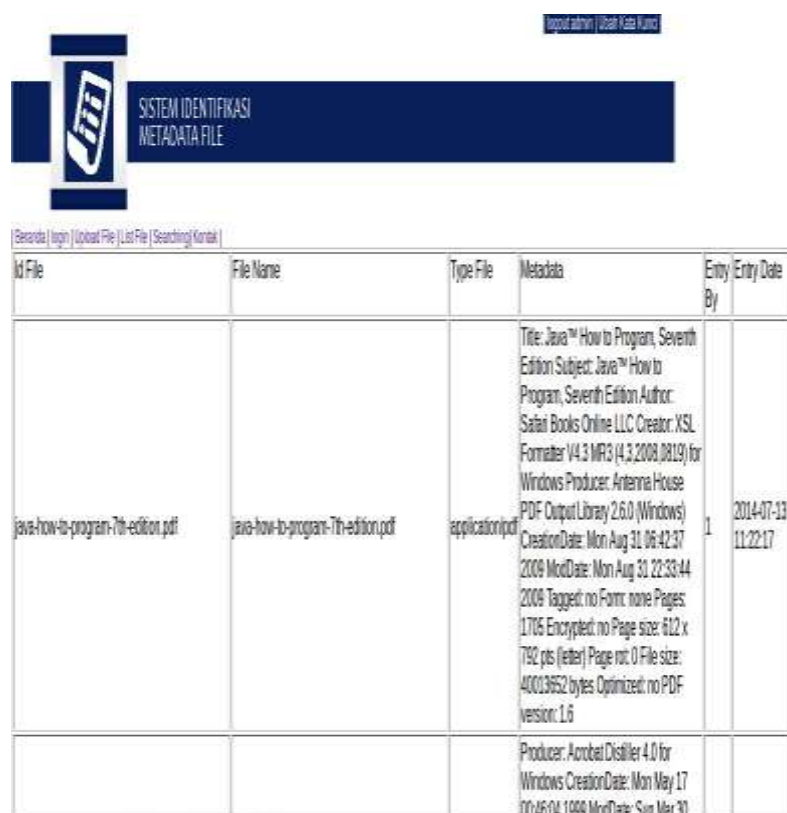

**DEM Motos glates. Flasher MESSAC grands Venetor Devis Director 18///2010a** 

### **Gambar Antarmuka Menu List File**

# **5. Antarmuka Searching File**

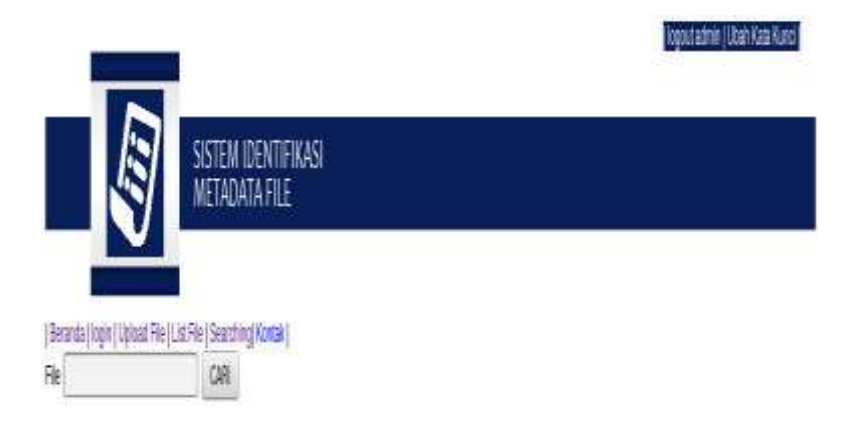

UNIVERSITAS ESA UNGGUL - FAKULTAS ILMU KOMPUTER - TEKNIK INFORMATIKA NURALIA - 201381108

**Gambar Antarmuka Menu Searching File**

#### **6.Antarmuka Kontak**

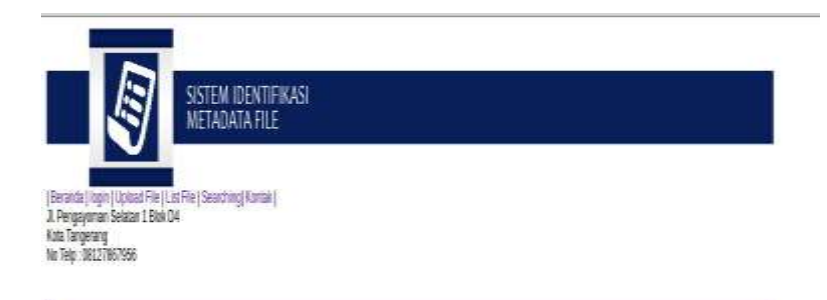

UNIVERSITAS ESA UNGGUL - FAKULTAS ILMU KOMPUTER - TEKNIK INFORMATIKA. **MURALIA - 201181108** 

**Gambar Antarmuka Menu Kontak**

#### **Carifile.php**

<?php

include "session.php"; include "cek\_session.php"; include "config/header.php"; //include "daftar.php";

include "koneksi.php";

 $$cari = $$  POST['picture'];

 $\tan =$  "<table border=1>  $<$ tr valign='top' $>$ <td>Id File</td> <td>File Name</td> <td>Type File</td> <td>Metadata</td> <td>Entry By</td> <td>Entry Date</td>  $\langle t \rangle$ :

 $if$ (\$cari == ""){

\$error = "Apa Yang Kamu Cari";

} else {

\$query = "select \*from file where entry\_by like '%".\$cari."%' or entry\_date like '%".\$cari."%' or file\_name like '%".\$cari."%' or id\_file like '%".\$cari."%' or metadata like '%".\$cari."%' or type\_file like '%".\$cari."%' ";

\$result = mysql\_query (\$query);

```
while ($row=mysql_fetch_array($result)){ 
         \tan =" \lt tr
                            <td> ".$row["id_file"]."</td> 
                             <td> ".$row["file_name"]."</td>
```

```
<td> ".$row["type_file"]."</td> 
                               <td> ".$row["metadata"]."</td> 
                               <td> ".$row["entry_by"]."</td> 
                               <td> ".$row["entry_date"]."</td> 
                               \langle ttr>":
} 
} 
\tanh = "\lt/table>";
echo $tam ; 
include "config/footer.php"; 
2classphp.php
<?php 
function getFileMetaData($FilePath, $FileType) { 
     $meta = "":if(strtoupper($FileType) == "PDF") {
         $meta = shell_exec("pdfinfo ".$FilePath); 
      } else if(strtoupper($FileType) == "DOC") { 
        $meta = shell exec("extract".$FilePath); } else if(strtoupper($FileType) == "PPT") { 
         $meta = shell_exec("extract ".$FilePath); 
      } else if(strtoupper($FileType) == "ODS") { 
         $meta = shell_exec("extract ".$FilePath); 
      } else if(strtoupper($FileType) == "ODT") { 
         $meta = shell_exec("extract ".$FilePath); 
      } else if(strtoupper($FileType) == "XLSX") { 
        $meta = shell exec("extract".$FilePath);} else if(strtoupper($FileType) == "XLS") { 
         $meta = shell_exec("extract ".$FilePath); 
      } else if(strtoupper($FileType) == "CSV") { 
         $meta = shell_exec("extract ".$FilePath); 
     \} else if(strtoupper($FileType) == "JPEG" || strtoupper($FileType) ==
"JPG" || strtoupper($FileType) == "TIFF"){ 
                     echo "<br/> \langle b r \rangle path = ".$FilePath:
        \text{SarrMeta} = \text{exit}\ \text{read}\ \text{data}(\text{SFilePath}, 0, \text{true}); foreach ($arrMeta as $key => $section) { 
           foreach ($section as $name => $val) { 
              if($meta != "")$meta .= " "; 
              $meta .= $key.".".$name.": ".$val;
```

```
 }
        } 
      } 
   // $meta = str\_replace("n", " ", $meta); // $meta = str_replace(" ", " ", $meta); 
 // $meta = str_replace(" ", " ", $meta); 
      return $meta; 
    } 
?
```
#### **config.php**

```
<?php 
S<sub>currencv</sub> = 'Rp':\text{Short} = \text{"localhost":}\text{Suser} = \text{"root"};spass = "nuralia123";
$dbname ="metadata"; 
$conn = mysql_connect($host,$user,$pass) or die("Tidak Nyambung DB"); 
if($conn) { 
//select database 
$sele = mysql_select_db($dbname); 
if(!$sele) { 
echo mysql_error("DB tidak ketemu"); 
}} 
$mysqli = new mysqli($host, $user, $pass,$dbname); 
?>
daftarmain.php
```

```
<?php
```
include "session.php"; include "cek\_session.php"; include "config/header.php"; //include "daftar.php"; include "list\_file.php"; include "config/footer.php"; ?>

#### **form\_cari.php**

```
<!DOCTYPE html PUBLIC "-//W3C//DTD XHTML 1.0 Transitional//EN" 
"http://www.w3.org/TR/xhtml1/DTD/xhtml1-transitional.dtd"> 
<html xmlns="http://www.w3.org/1999/xhtml"> 
<head> 
\leqmeta http-equiv="Content-Type" content="text/html; charset=iso-8859-1" />
<title>List File </title> 
</head>
```
<body>

<body> <form name="form" action="cari\_file.php" method="POST" >

File  $\langle$   $\langle$   $\rangle$   $\langle$   $\rangle$   $\$ <input type=submit value="CARI">

</body> </html>

### **form\_login.php**

 $\lt!$ !--

http://www.maning.ca/blog/nice-registration-form/

-->

<?php

define('INCLUDE\_CHECK',1); require "functions.php";

 $\gamma$ 

```
<!DOCTYPE html PUBLIC "-//W3C//DTD XHTML 1.0 Transitional//EN" 
"http://www.w3.org/TR/xhtml1/DTD/xhtml1-transitional.dtd"> 
<html xmlns="http://www.w3.org/1999/xhtml"> 
<head> 
<meta http-equiv="Content-Type" content="text/html; charset=utf-8" /> 
<title>Metadata Login</title>
```

```
<link rel="stylesheet" type="text/css" href="demo.css" /> 
<script type="text/javascript" 
src="http://ajax.googleapis.com/ajax/libs/jquery/1.4.2/jquery.min.js"></script> 
<script type="text/javascript" src="script.js"></script>
```

```
</head>
```
<body>

```
<div id="div-regForm">
```

```
<div class="form-title">LOGIN</div> 
<div class="form-sub-title"></div>
```

```
<form id="logForm" action="#" method="post">
```
<table> <tbody>

```
<tr>
```

```
 <td><label for="email">Username:</label></td> 
 <td><div class="input-container"><input name="email" id="email"
```

```
type="text" /></div></td>
```
 $\langle t$ r  $<$ tr $>$ 

<td><label for="pass">Kata Kunci:</label></td>

```
 <td><div class="input-container"><input name="pass" id="pass" 
type="password" /></div></td>
```
 $\langle$ /tr $>$ 

```
<tr><td>&nbsp;</td>
  <td><input type="submit" class="greenButton" value="Login" /><img 
id="loading" src="img/ajax-loader.gif" alt="working.." /> 
 \epsilon !--
 \alpha href="register_mn.php">Belum Terdaftar ?\alpha--> 
 \langle t \, \mathrm{d} \rangle\langle/tr>
```
</tbody>

```
</table> 
</form> 
<div id="error"> 
 
</div> 
\langlediv>form_save.php
\langle?php
include "session.php"; 
include "cek_session.php"; echo '<div style=" background-color: #fff; ">'; 
include "config/header.php"; echo '</div>'; 
include "koneksi.php"; 
include "classPhp.php"; 
$entry by = $ SESSION["id_username"];
$entry\_date = date('Y-m-d Hi:is');$file\_name = ";$id file = $ FILES['picture']['name'];;
$metadata = ":
$type file = ";
$type_file = $_FILES['picture']['type']; 
$file_name = $ FILES['picture']['name']; //get the file name
$fileSize = $_FILES['picture']['size']; //get the size
$fileError = $ FILES['picture']['error']; //get the error when upload
$move = copy($_FILES['picture']['tmp_name'],'image/'.$file_name); 
$extention = explode("." , $file_name);$ext = end(Section);$metadata = getFileMetaData('image/'.$file_name, $ext); 
echo "<br/>>br>";
echo "<br>":
echo "<br/>show":
echo "file_name = ".$file_name; 
echo "\langlebr/ type_file = ".$ext;
 echo "<br/>lor/>>metadata = <br/> <br/> <br/> <br/> <br/>prespectively ; echo "</prespectively";
  if($move){
```

```
 $q = "INSERT INTO file 
(entry_by,entry_date,file_name,id_file,metadata,type_file) 
     VALUES 
('".$entry_by."','".$entry_date."','".$file_name."','".$id_file."','".$metadata."','".$t
ype_file."')";
```

```
//echo "<br/>\langle -\text{br}/\text{D} = ".$q;
 mysql_query($q,$koneksi) or die(mysql_error()); 
  }
```
include "config/footer.php";

 $2$ 

### **form\_upload.php**

```
chrchr<form name=form enctype="multipart/form-data" action="form_save.php" 
method="POST" onsubmit='return validasiFormSaatSubmit(this)'>
```

```
File \langle \text{input name} = \text{"picture" type} = \text{``file"} \rangle<input type=submit value="SAVE"> <input type=reset value="Cancel" 
onClick="goback()">
```
</form>

home.php

 $\langle$ ?php

```
include "config/header.php"; 
?>
```
<img src="./images/banner\_welcome.png" alt="header" align="middle"/>

 $\langle$ ?php include "config/footer.php";

?>

index.php

<?php header('location:login\_mn.php'); //header('location:home.php');

?>

### **koneksi.php**

<?php \$koneksi = mysql\_connect ('localhost','root','nuralia123') or die ('KONEKSI GAGAL'); mysql\_select\_db ('metadata',\$koneksi) or die ('Database Hilang');

?>

### **kontak.php**

<?php include "config/header.php"; ?>  $chr>$ Jl. Pengayoman Selatan 1 Blok D4  $<sub>2</sub>$ Kota Tangerang  $br>$ No Telp : 08127867956

<?php include "config/footer.php"; ?>

#### **List\_file.php**

```
<?php 
include "koneksi.php"; 
//$cari = $ POST['picture'];
\tan = "<table border=1>
          <tr valign='top'> 
                     <td>Id File</td>
                     <td>File Name</td> 
                     <td>Type File</td> 
                     <td>Metadata</td> 
                     <td>Entry By</td>
                     <td>Entry Date</td> 
                     \langle t \rangletr>":
/* 
if(\text{Scari} == \text{""}){
          $error = "Apa Yang Kamu Cari"; 
} else { 
$query = "select *from file where entry_by like '%".$cari."%' or entry_date like 
'%".$cari."%' or file_name like '%".$cari."%' or id_file like '%".$cari."%' or 
metadata like '%".$cari."%' or type_file like '%".$cari."%' "; 
*/ 
\text{Squery} = \text{"select} * \text{from file} \; \text{''};Sresult = mysql_query (Squery);
while ($row=mysql_fetch_array($result)){ 
          \tan =" \lt tr
                                <td> ".$row["id_file"]."</td><td> ".$row["file_name"]."</td> 
                                <td> ".$row["type_file"]."</td> 
                                <td> ".$row["metadata"]."</td>
```
<td> ".\$row["entry\_date"]."</td>  $\langle t$ tr $>$ ":

<td> ".\$row["entry\_by"]."</td>

}

```
//} 
\tanh ="</table>";
echo $tam ;
```
?>

Login\_mn.php

<?php include "config/header.php"; session\_start(); if(isset(\$\_SESSION['username'])) header('Location: upload\_file.php');

else include "form\_login.php";

include "config/footer.php"; ?>

### **upload\_file.php**

<?php include "session.php"; include "cek\_session.php"; include "config/header.php"; include "form\_upload.php"; include "config/footer.php"; ?>

### **tabel\_list\_mn.php**

<?php

include "session.php"; include "cek\_session.php"; include "config/header.php"; //include "daftar.php"; include "form\_cari.php"; include "config/footer.php"; ?>

# **logout.php**

<?php session\_start();

session\_destroy(); \$newURL = 'home.php'; header('Location: '.\$newURL); ?>